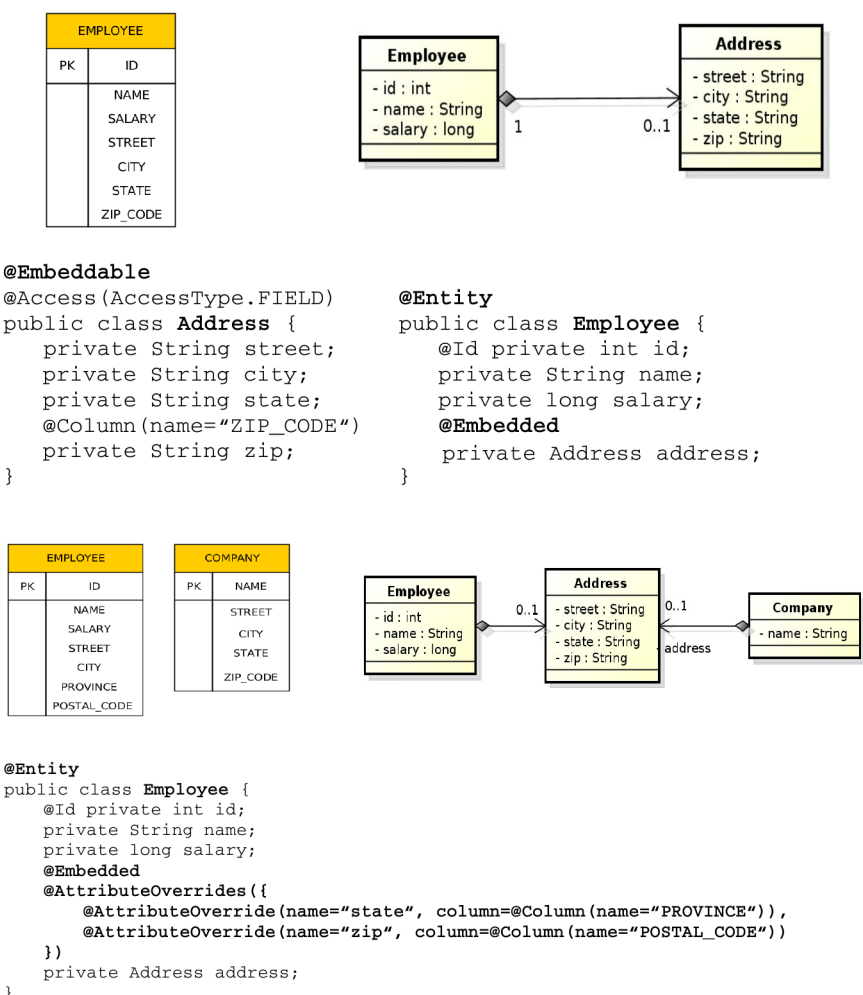

```
\, \,
```
# 1 Advanced JPA

# 1.1 Embedded Objects

Embedded Objects

Embedded Objects with Attribute Overriding

Embedded Objects with Attribute Overriding II

1.2 Mapping Legacy Databases

Mapping Legacy Databases

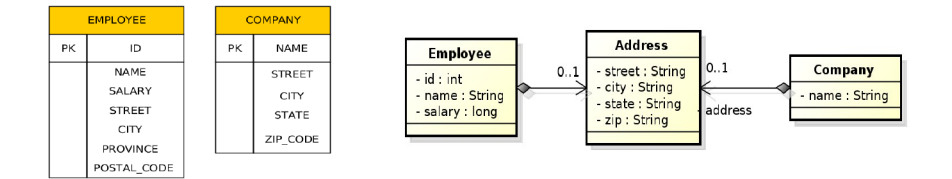

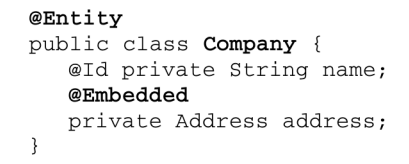

1. One entity to many tables: @SecondaryTable, @Column(table=...)

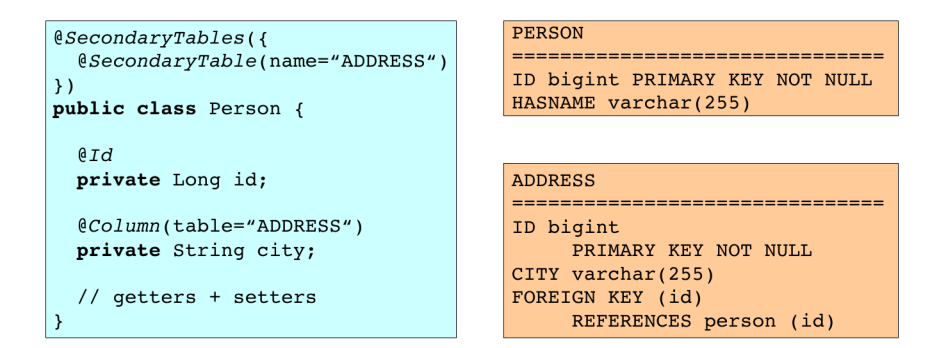

```
2. Multiple entities to one table: @Embedded, @EmbeddedId, @Embeddable
\ellEntity
public class Person {
  0Id
  private Long id;
  private String hasName;
                                          PERSON
  @Embedded
                                          ------------------------------
  private Birth birth;
                                          ID bigint PRIMARY KEY NOT NULL
  \frac{1}{\sqrt{2}} qetters + setters
                                          HASNAME varchar(255)
\rightarrowHASDATEOFBIRTH date
@EmbedableHASPLACE varchar(255)
public class Birth {
  private String hasPlace;
  @Temporal(value=TemporalType.DATE)
  private Date hasDateOfBirth;
  // getters + setters
\overline{\ }
```
# Mapping Legacy Databases

# 1.3 Cascades

# Cascading Operations

- Cascading allows to apply selected entity manager operations transitively to referenced entities
- Cascading types:
	- CascadeType.ALL
	- CascadeType.PERSIST
	- CascadeType.MERGE
	- CascadeType.REMOVE
	- CascadeType.REFRESH
	- CascadeType.DETACH

#### Cascade Persist

#### Cascading and Bidirectional Relationships

```
final Department dept = em.find(Department.class, id);
final Employee emp = new Employee();
emp.setName("Rob");
emp.setSalary(25000);
// @OneToMany(mappedBy="department", cascade = CascadeType.PERSIST)
dept.getEmployees().add(emp);
em.persist(emp);
```
emp.getDepartment() == null

```
@Entity
public class Employee {
   // ...
   @ManyToOne(cascade=cascadeType.PERSIST)
   Address address;
   // \dots\overline{\phantom{a}}\texttt{Employee emp = new Employee();}emp.setId(2);emp.setName("Rob");
Address addr = new Address();addr.setStreet("164 Brown Deer Road");
addr.steCity("Milwaukee");
addr.setState("WI");
emp.setAddress(addr);
em.persist(addr);
em.persist(emp);
```
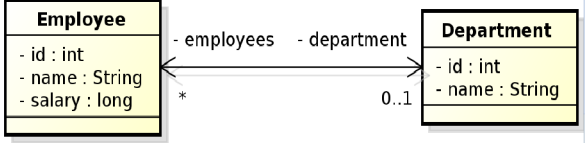

# 2 Collection Mapping

# Collection Mapping

- Collection-valued relationships
	- @OneToMany
	- @ManyToMany
- Element collections since JPA 2.0
	- @ElementCollection
	- Collections of embeddables
	- Collections of basic types
	- Lists, Maps

# Collection Mapping

## Collection Mapping

# Collection Mapping

```
@Entity
public class Employee {
    @Id private int id;<br>@Id private int id;<br>private String name;
    private long salary;
    // ...<br>
@ElementCollection(targetClass=VacationEntry.class);
    private Collection vacationBookings;
    @ElementCollection
    private Set<String> nickName;
    7/ ...
                                                     @Embeddable
\overline{\mathbf{a}}
```
wempeddable<br>public class VacationEntry {  $@ Temporal (Temporal Type.DATE) \\$ private Calendar startDate;

 $@$ Column (name="DAYS") private int daysTaken;  $11 -$ 

 $\overline{\mathbf{r}}$ 

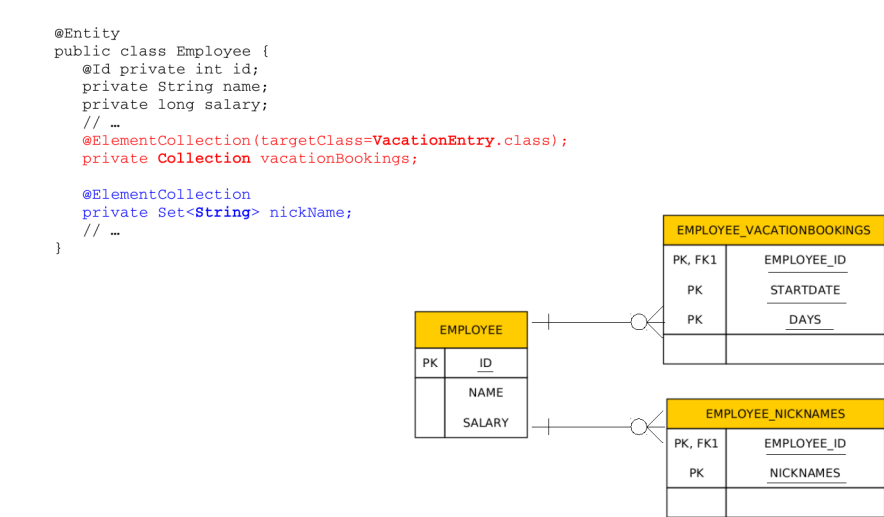

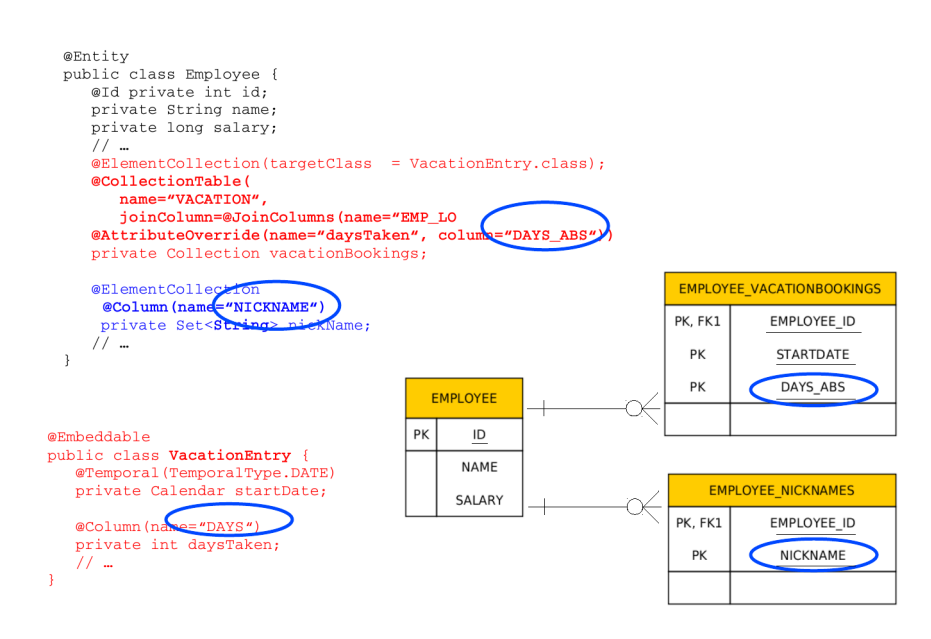

# 2.1 Ordering

# Collection Mapping – List Ordering

- Ordering by entity or element attribute
	- Ordering according to the state that exists in each entity or element in the list
	- @OrderBy
	- Multiple attributes can be specified
- Persistently ordered lists
	- Ordering by means of database column(s)
	- Typically, instances are in the order in which they were inserted into the table

# Collection Mapping – List Ordering

# Collection Mapping – List Ordering

## Collection Mapping – List Ordering

## 2.2 Maps

## Collection Mapping – Maps

• Map is a collection that maps keys to values

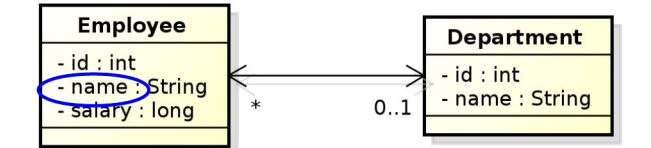

```
@Entity
public class Department {
    \prime\, \prime\, ...
    @OneToMany(mappedBy="department")
    @OrderBy("name ASC")<br>private List<Employee> employees;
    7/ ...
\, }
```
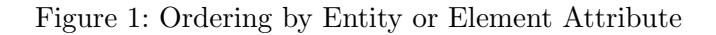

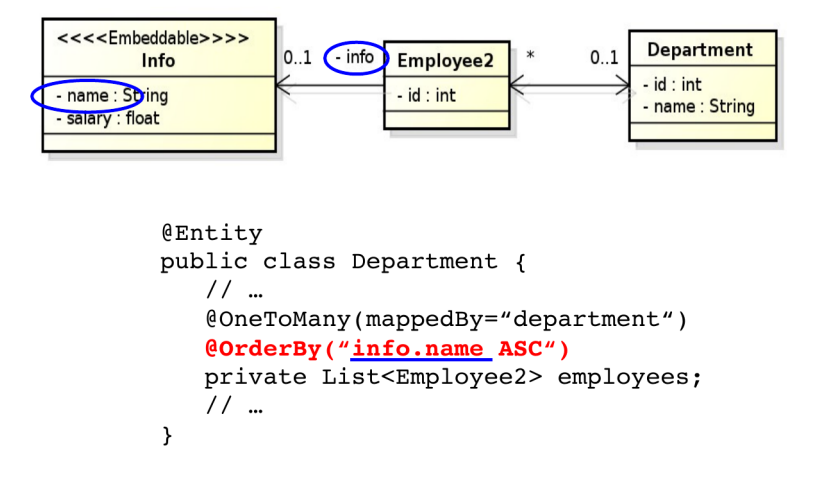

Figure 2: Ordering by Entity or Element Attribute

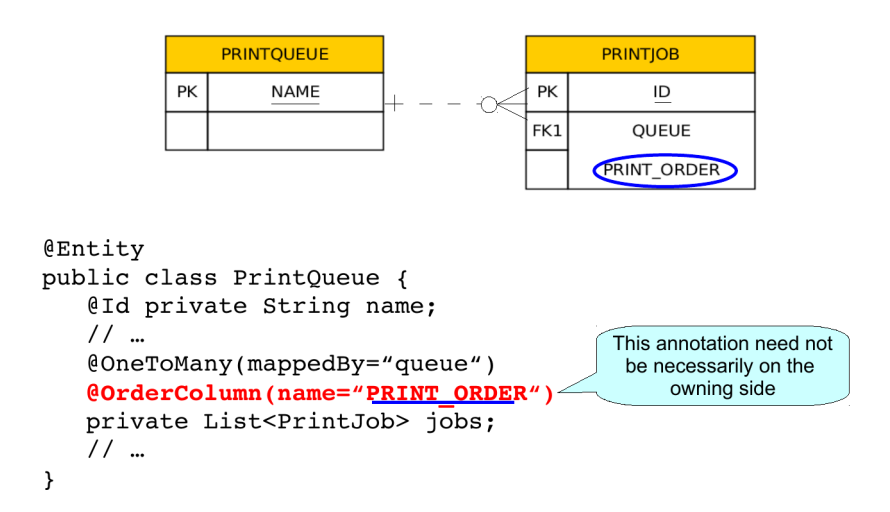

Figure 3: Persistently ordered lists

- It cannot contain duplicate keys, each key can map to at most one value
- Keys
	- Basic types (incl. enums) stored directly in the table being referred to
		- ∗ Join table
		- ∗ Collection table
		- ∗ Target entity table
	- Embeddable types
		- ∗ DTTO
	- Entities only foreign key is stored in the table
- Values
	- Entities @OneToMany or @ManyToMany
	- Basic or embeddable types mapped to an element collection

Collection Mapping

Collection Mapping

Collection Mapping

Collection Mapping

Collection Mapping

```
@Entitypublic class Employee {
   @Id private int id;
   private String name;
   private long salary;
   @ElementCollection
   @CollectionTable(name="EMP_PHONE")
   @MapKeyColumn(name="PHONE TYPE")
   @Column(name="PHONE_NUM")
   private Map<String, String> phoneNumbers;
    11 -\overline{\phantom{a}}EMP_PHONE
                           EMPLOYEE
                                                      PK, FK1
                                                              EMPLOYEE_ID
                        PK
                                 \overline{10}PK
                                                               PHONE TYPE
                               NAME
```
SALARY

Figure 4: Basic type key – String

PHONE\_NUM

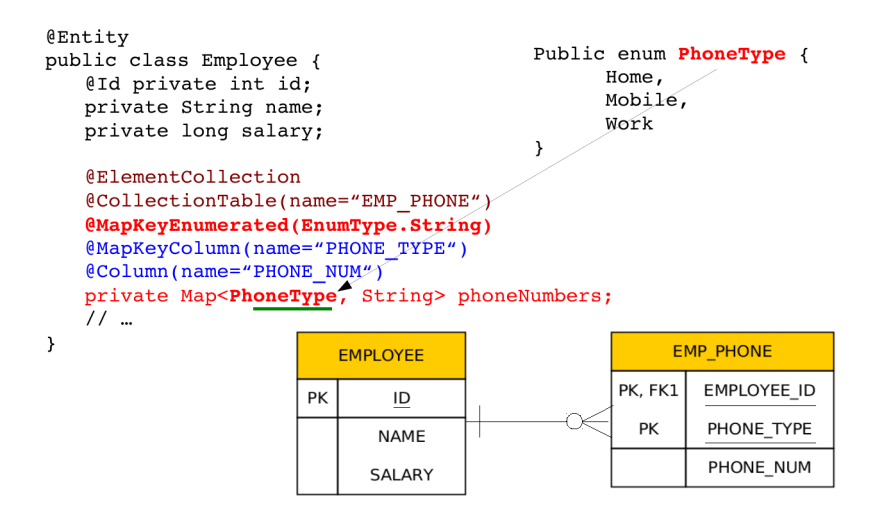

Figure 5: Basic type key – enumeration

```
@Entity
public class Department {
   @Id private int id;
   private String name;
   @OneToMany(mappedBy="department")
   @MapKeyColumn(name="CUB ID")
   private Map<String, Employee> employeesByCubicle;
   11 -\overline{ }EMPLOYEE
                  DEPARTMENT
                                          PK
                                                IDPK
                       ID
                                               NAME
                      NAME
                                               SALARY
                                               CUB_ID
```
Figure 6: Basic type key  $-1:N$  relationship using a Map with a String key

```
@Entity
public class Department {
    @Id private int id;
   private String name;
    @ManyToMany
    @JoinTable(name="DEPT_EMP",
        joinColumns=@JoinColumn(name="DEPT_ID"),
        inverseJoinColumns=@JoinColumn(name="EMP_ID"))
    @MapKeyColumn(name="CUB_ID")
   private Map<String, Employee> employeesByCubicle;<br>// ...
\overline{ }DEPARTMENT
                                     DEPT_EMP
             EMPLOYEE
                                   PK, FK1
                                          EMP<sub>_ID</sub>
                                                             PK\overline{1}PK
                  ID
                                          DEPT ID
                                                                   NAME
                NAME
                                   PK, FK2
                                          CUB_ID
                SALARY
```
Figure 7: Basic type key – N:M relationship using a Map with a String key

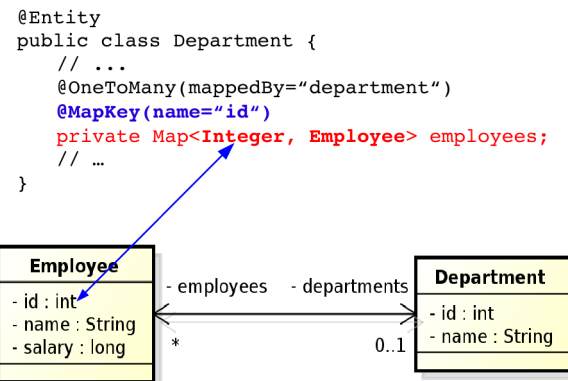

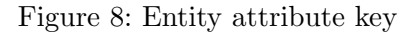

## Collection Mapping

# 3 Compound and Shared Keys

# 3.1 Compound Primary Keys

```
public Compound Primary Keys – class EmployeeId implements @IdClass Serializable {
    private String country;
    private Integer id;
}
```

```
@Entity
@IdClass(EmployeeId.class)
public class Employee {
  @Id
   private String country;
   @Id
   @Column(name="EMP_ID")
  private Integer id;
  private String name;
  private Long salary;
   // ...
}
```
Usage:

```
em.createQuery("SELECT e FROM Employee e WHERE e.country = :country AND e.id = :id",
Employee.class).getSingleResult();
// OR
EmployeeId id = new EmployeeId(country, id);em.find(Employee.class, id);
```
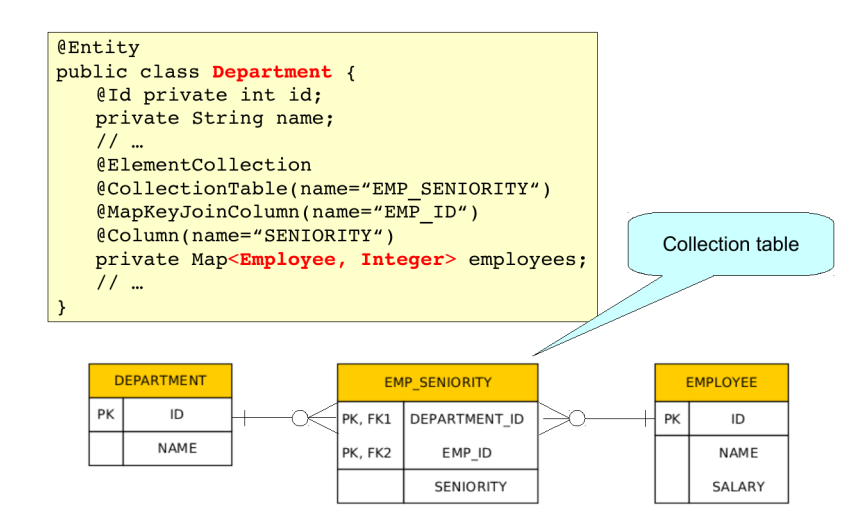

Figure 9: Entity as a key

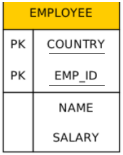

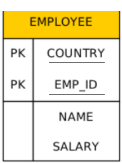

```
Ermbeddable Primary Keys - @EmbeddedId<br>public class EmployeeId implements Serializable {
```

```
private String country;
@Column(name="EMP_ID")
private Integer id;
```

```
@Entity
public class Employee {
  @EmbeddedId
  private EmployeeId id;
  private String name;
  private Long salary;
   // ...
}
```
Usage:

}

```
em.createQuery("SELECT e FROM Employee e WHERE e.id.country = :country AND e.id.id =
 :id", Employee.class).getSingleResult();
// OR
EmployeeId id = new EmployeeId(country, id);em.find(Employee.class, id);
```
# 3.2 Shared Primary Keys

#### Shared Primary Key

```
@Entity
public class Employee {
 @Id
 private Integer id;
 private String name;
 @OneToOne(mappedBy = "employee", cascade = CascadeType.ALL)
 private EmployeeDetail detail;
   // ...
}
```

```
@Entity
public class EmployeeDetail {
 h T M
 private Integer id;
 @MapsId
 @OneToOne
 private Employee employee;
 // ...
}
```
- The primary key of EmployeeDetail is of the same type as Employee
	- Can be compound as well
- Relationship owner must be the the entity with dependent id
- The relationship need not be bidirectional

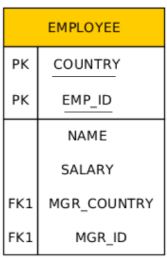

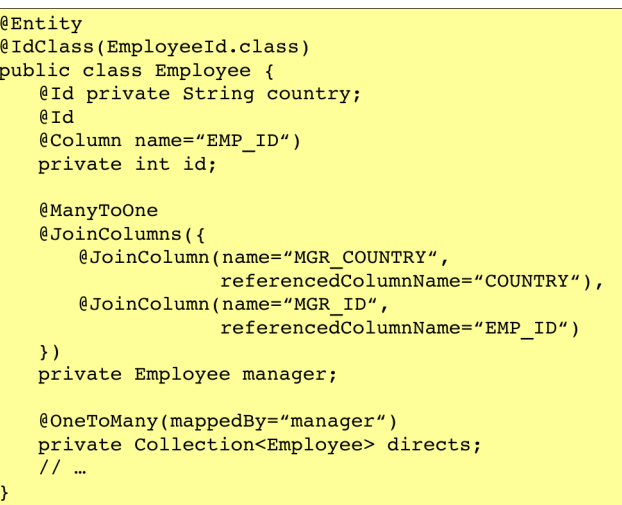

# Shared Primary Key

```
@Entity
public class Employee {
 @Id
 private Integer id;
 private String name;
 @OneToOne(mappedBy = "employee", cascade = CascadeType.ALL)
 private EmployeeDetail detail;
 // ...
}
```

```
@Entity
public class EmployeeDetail {
 @Id
 @OneToOne
 private Employee employee;
 // ...
}
```
• The primary key in the dependent entity need not be explicitly mapped to an attribute

# 3.3 Compound Join Columns

# Compound Join Columns

Compound Join Columns

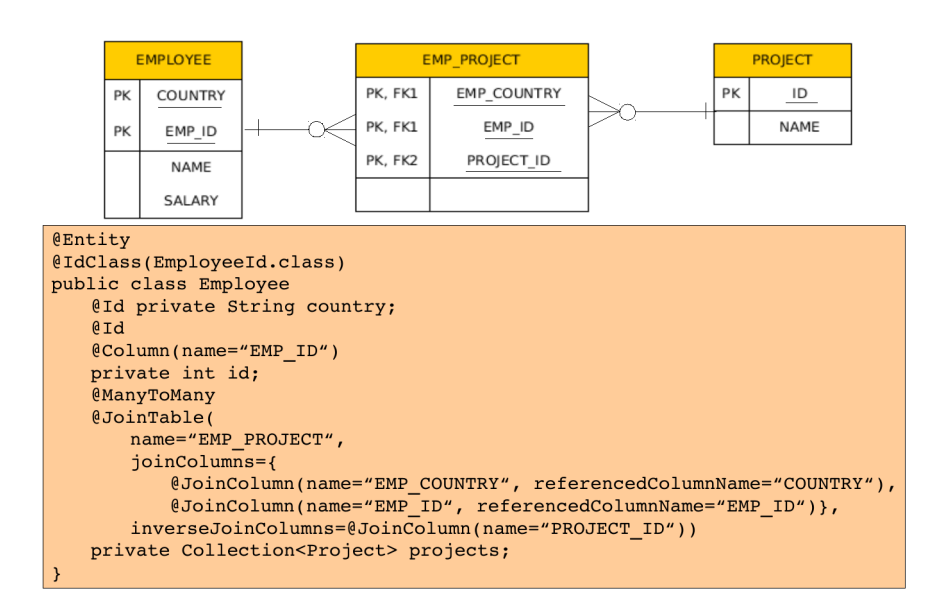

# 4 Various Attributes and Access Types

## Read-only Mapping and Optionality

```
@Entity
public class EmployeeView {
 @Id
 private Integer id;
 @Column(insertable=false, updatable=false)
 private String name;
 @ManyToOne(optional = false)
 @JoinColumn(name="DEPT_ID", insertable=false, updatable=false)
 private Department department;
 // ...
}
```
- @Column attributes are written also into DDL
- Checked on commit

#### Overriding Mapping

- @AttributeOverride allows to override mapping of basic and ID attributes
- May be applied also to element collections
- Allows to override mapping inherited from a mapped superclass or from an embeddable class

#### Overriding Mapping – Example

```
@Embeddable
public class Address {
 protected String street;
 protected String city;
 protected String state;
 @Embedded
 protected Zipcode zipcode;
}
@Embeddable
public class Zipcode {
 protected String zip;
 protected String plusFour;
```
#### @Entity

}

```
public class Customer {
 @Id
 protected Integer id;
 protected String name;
 @AttributeOverrides({
  @AttributeOverride(name="state",
   column=@Column(name="ADDR_STATE")),
  @AttributeOverride(name="zipcode.zip",
   column=@Column(name="ADDR_ZIP"))
 })
 @Embedded
 protected Address address;
 // ...
}
```
#### Access types – Field access

```
@Entity
public class EmployeeView {
 @Id
 private Integer id;
 private String name;
 // ...
 public Integer getId() {return id; }
 public void setId(Integer id) {this.id = id;}
 public String getName() {return name; }
 public void setName(String name) {this.name = name;}
}
```
- Provider will get and set attribute values directly via fields
- Getters/setters will not be invoked

Access types – Property access

```
@Entity
public class EmployeeView {
 private Integer id;
 private String name;
 // ...
 @Id
 public Integer getId() {return id;}
 public void setId(Integer id) {this.id = id;}
 public String getName() {return name; }
 public void setName(String name) {this.name = name;}
}
```
- Annotate getter or setter
- Provider will get and set attribute values by invoking getters and setters

## Access types – Mixed access

- Field access with property access can be combined within the same entity or within the same entity hierarchy
- @Access defines default access mode for entity
	- May be overridden for subclasses

# 5 Queries

Queries

- JPQL Java Persistence Query Language
- $\bullet$   $\textbf{SQL}$  native queries
- Criteria API programmatic query API

# 5.1 JPQL

JPQL

- JPQL Query Parameters
- JPQL Using Parameters
- JPQL Named Queries
- JPQL Bulk Updates

JPQL very similar to SQL (especially in JPA 2.0)

```
SELECT p.number
FROM Employee e JOIN e.phones p
WHERE e.department.name = 'NA42' AND p.type = 'CELL'
```
Conditions do not stick on values of database columns, but on entities and their properties.

```
SELECT d, COUNT(e), MAX(e.salary), AVG(e.salary)
FROM Department d JOIN d.employees e
GROUP BY d
HAVING COUNT(e) >= 5
```
• positional

```
SELECT e
FROM Employee e
WHERE e.department = ?1 AND e.salary > ?2
```
• named

```
SELECT e
FROM Employee e
WHERE e.department = : dept AND salary > : base
```

```
String QUERY = "SELECT e.salary FROM Employee e " +
                        "WHERE e.department.name = :deptName " +
                        "AND e.name = :empName";public long queryEmpSalary(String deptName, String empName) {
   return em.createQuery(QUERY, Long.class)
                .setParameter("deptName", deptName)<br>.setParameter("empName", empName)
                 .getSingleResult();
þ
```

```
@NamedQuery(name="Employee.findByName",
            query="SELECT e FROM Employee e " +
                   "WHERE e.name = \text{name" }
```

```
public Employee findEmployeeByName(String name) {<br>return em.createNamedQuery("Employee.findByName",
                                            Employee.class)
                                                   .setParameter("name", name)
                                                   .getSingleResult();
P
```
Modifications of entities not only by em.persist() or em.remove();

```
em.createQuery("UPDATE Employee e SET e.manager = ?1 " +"WHERE e.department = 22)
                 .setParameter(1, manager)
                 .setParameter(2, dept)
                 .executeUpdate();
em.createQuery("DELETE FROM Project p _ n +"WHERE p.employees IS EMPTY")
                 .executeUpdate();
```
If REMOVE cascade option is set fro a relationship, cascading remove occurs.

Native SQL update and delete operations should not be applied to tables mapped by an entity (transaction, cascading).

```
@NamedNativeQuery(
   name="getStructureReportingTo",
   query = "SELECT emp_id, name, salary, manager_id, "+<br>"dept_id, address_id " +
                     "FROM emp ",
   resultClass = Employee.class
```
Mapping is straightforward

```
@NamedNativeQuery(
  name="getEmployeeAddress",
  query = "SELECT emp_id, name, salary, manager_id, "+
                  "dept id, address id, id, street, city, " +
                  "state, zip " +
                  "FROM emp JOIN address "
                             "ON emp.address_id = address.id)"
```
Mapping less straightforward

```
@SqlResultSetMapping(
   name="EmployeeWithAddress",
   entities={@EntityResult(entityClass=Employee.class),
             @EntityResult(entityClass=Address.class)}
```
# 5.2 Native Queries

#### Native (SQL) Queries

Native (SQL) Queries

Native (SQL) Queries

# 5.3 Criteria API

Criteria API

SELECT p FROM Product p WHERE p.name LIKE '%p%'

Static Metamodel

```
CriteriaBuilder cb = em.getCriteriaBuilder();
CriteriaQuery<Product> cq = cb.createQuery(Product.class);
Root < Product> r = cq. from (Product.class);cq.where(
 cb.like(
  r.get(Product_.name)
```

```
Query q = em.createNativeQuery(<br>"SELECT o.id AS order_id, " +
                 "o.quantity AS order_quantity, " +<br>"o.quantity AS order_quantity, " +
                 o.quantity AS order_quan"<br>"o.item AS order_item, "<br>"i.name AS item name. " +
                                                   +"i.name AS item_name,
           "FROM Order o, Item i " +
           "WHERE (order quantity > 25) AND (order item = i.id)",
     "OrderResults");
     @SqlResultSetMapping(name="OrderResults",
           entities={
                 @EntityResult(entityClass=com.acme.Order.class,
           fields = {.<br>@FieldResult(name="id", column="order_id"),
                      _@FieldResult(name="id", column="order")<br>@FieldResult(name="quantity",<br>column="order_quantity"),
                      @FieldResult(name="item",
                                        column="order_time");})},
           columns={
                @ColumnResult(name="item name")}
     \lambda
```
#### ,"%p%") ); return em.createQuery(cq).getResultList();

#### Metamodel

```
Metamodel m = em.getMetamodel();
CriteriaBuilder cb = em.getCriteriaBuilder();
CriteriaQuery<Product> cq = cb.createQuery(Product.class);
Root<Product> r = cq. from (Product.class);
cq.where(
 cb.like(
  r.get(
    m.entity(Product.class)
    .getSingularAttribute("name",
    String.class))
 ,"%p%")
);
return em.createQuery(cq).getResultList();
```
# Query API – Pagination

# 6 Beyond JPA

#### Graph Databases

- Comparing to RDBMS relation types are first-class citizens
- Suitable for relaxed data schemas
- Suitable for analytics using graph algorithms
- E.g. Neo4j

```
private long pageSize
                           = 800;private long currentPage = 0;
public List getCurrentResults()
                                   \rightarrowreturn em.createNamedQuery("Employee.findByDept",
                                Employee.class)
            .setFirstResult(currentPage * pageSize)
             .setMaxResults(pageSize)
            .getResultList();
\mathbf{r}public void next() {
  currentPage++;
€
```
#### Spring Data Neo4j

Model:

```
import org.neo4j.ogm.annotation.*;
@NodeEntity
public class Person {
  @Id @GeneratedValue
  private Long id;
  private String name;
   @Relationship(type = "ACTED_IN")
   private List<Movie> movies = new ArrayList<>();
}
```
Repository:

```
@RepositoryRestResource(collectionResourceRel = "movies", path = "movies")
public interface MovieRepository extends Neo4jRepository<Movie, Long> {
   @Query("MATCH (m:Movie)<-[r:ACTED_IN]-(a:Person) RETURN m,r,a")
   List<Person> getActors();
}
```
#### RDF Triple Stores

- Comparing to RDBMS relation types are first-class citizens
- Suitable for relaxed data schemas
- Suitable for Linked Data, Semantic Web, ontologies
- E.g. RDF4J, Virtuoso, Fuseki, Blazegraph, GraphDB, ...

JOPA is a library for accesing triples using Java objects.

JOPA

Model:

```
import cz.cvut.kbss.jopa.model.annotations.*;
@OWLClass(iri = "http://example.org/ontology/student")
public class Student implements Serializable {
  @Id
  private URI uri;
   @OWLDataProperty(iri = "http://example.org/ontology/email")
  private String email;
}
```
DAO similar to JPA EntityManager. See https://github.com/kbss-cvut/ jopa

#### **Resources**

- JSR 338 Java Persistence 2.2 Final Release https://jcp.org/en/jsr/detail? id=338
- WikiBooks https://en.wikibooks.org/wiki/Java\\_Persistence

## The End

# Thank You